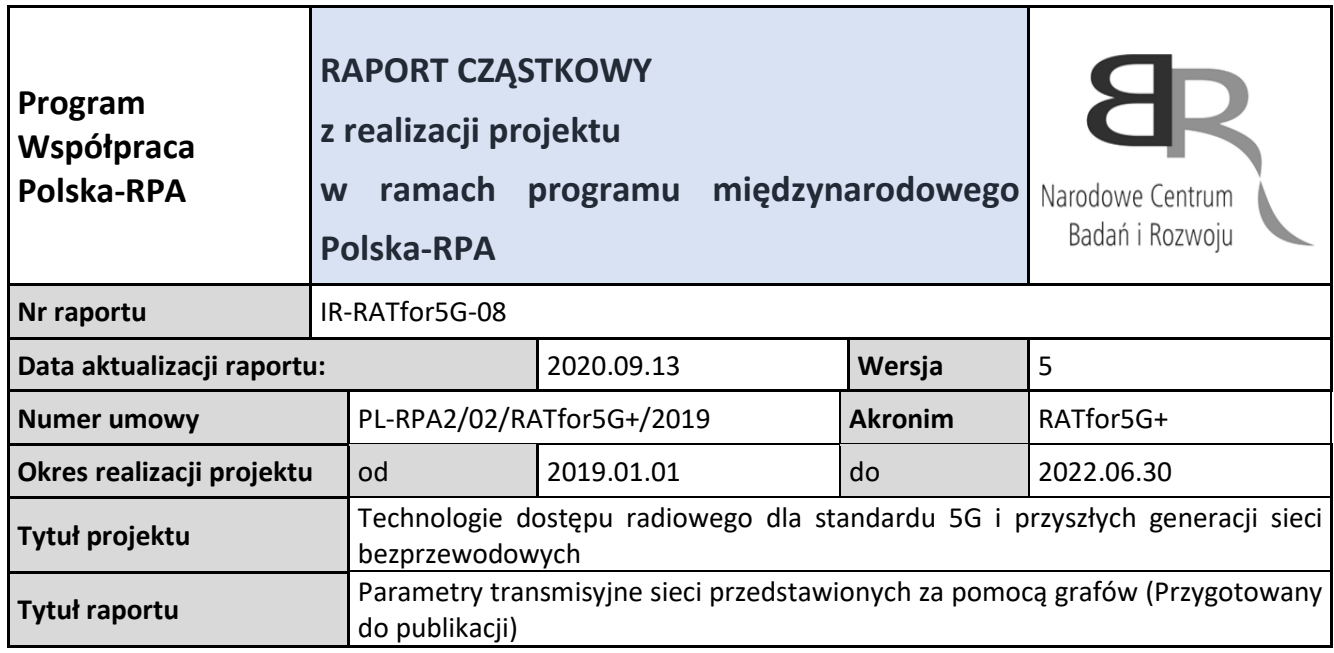

# **1. Wstęp**

Aby systemy teleinformatyczne mogły spełnić wciąż rosnące wymagania dotyczące zapewnienia odpowiedniej jakości, szybkości i niezawodności przesyłania informacji, przy projektowaniu tych systemów należy wziąć pod uwagę, obok doboru sprzętu instalowanego w węzłach, również konfigurację połączeń sieciowych realizowanych pomiędzy elementami składowymi tych systemów.

Struktury systemów teleinformatycznych mogą być opisywane przy pomocy grafów. Wierzchołkami tych grafów (węzłami) mogą być moduły komutacyjne lub specjalizowane komputery, zaś krawędzie to, najczęściej dwukierunkowe, niezależne kanały transmisyjne tworzące sieć łączącą te wierzchołki. W rozbudowanych sieciach telekomunikacyjnych, jako medium transmisyjne najczęściej stosowane są kable światłowodowe, a z reguły sieci te posiadają strukturę pierścieniową. Parametry transmisyjne standardowego pierścienia nie są zadawalające, zatem, aby je polepszyć, dokonuje się modyfikacji ich topologii poprzez wprowadzenie dodatkowych połączeń międzywęzłowych zwanych cięciwami. Otrzymane w ten sposób struktury połączeń nazwano pierścieniami cięciwowymi .

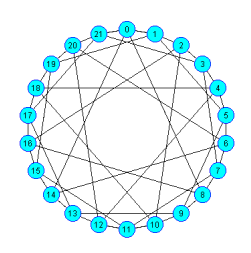

Rys. 1. Przykładowy graf cięciwowy czwartego stopnia

# Definicja 1

Pierścień cięciwowy jest to szczególny przypadek grafu kołowego (*Circulant Graph*) zdefiniowanego przez parę  $(p, Q)$ , gdzie *p* oznacza liczbę węzłów, zaś  $Q$  zbiór cięciw,  $Q \subseteq \{1,$ 

2, ..., *p*/2}. Każda z cięciw *qi* <sup>∈</sup> *Q* łączy parę węzłów należących do pierścienia, przy czym *qi* oznacza długość tej cięciwy równą liczbie krawędzi pierścienia pomiędzy tymi węzłami. Pierścień cięciwowy opisywany jest notacją  $G(p; q_1, ..., q_i)$ , przy czym  $q_1 = 1 \leq q_2 \leq ... \leq q_i$ . Stopień węzłów z zasady jest równy *d*(*V*) = 2*i*, poza przypadkiem, gdy długość cięciwy wynosi *p*/2, w tym przypadku *p* jest parzyste, a stopień węzła wynosi 2*i*-1.

Z wielu publikacji wynika, że istotny wpływ na własności transmisyjne sieci modelowanej przy pomocy grafów ma ich średnica i średnia długość 'ścieżki. Poniżej podano definicje tych parametrów.

#### Definicja 2

Średnica grafu *D*(*G*) jest to najdłuższa ścieżka spośród ścieżek minimalnej długości łączących dowolnie wybrane dwa węzły grafu:

$$
D(G) = \max_{v_i v_j} \{d_{\min}(v_i, v_j)\}\tag{1}
$$

gdzie *vi, vj* oznaczają numery węzłów, *dmin(vi,vj)* – długość minimalnej ścieżki (liczba krawędzi) łączącej węzły *vi, vj*.

### Definicia 3

Średnia długość ścieżki w grafie jest określona wzorem:

$$
d_{av} = \frac{1}{N(N-1)} \sum_{i=0}^{N-1} \sum_{j=0}^{N-1} d_{\min}(v_i, v_j)
$$
 (2)

gdzie *dmin* oznacza minimalną liczbę krawędzi pomiędzy węzłami *vi, vj*, przy czym *i* ≠ *j,*  natomiast *N* – liczbę węzłów tworzących graf.

Aby ocenić obiektywnie zdefiniowane powyżej parametry bazowe analizowanych struktur połączeń międzywęzłowych, zdefiniowano parametry grafów odniesienia, które nazwano Grafami Referencyjnymi.

#### Definicja 4

Grafami Referencyjnymi nazywane są struktury regularne o założonej liczbie węzłów, w których wartości średnicy i średniej długości ścieżki, wyznaczane z dowolnie wybranego węzła źródłowego, osiągają te same, teoretycznie obliczone, dolne granice wielkości.

W pracy opisano metodę wyszukiwania tego typu struktur. Przeprowadzone zostały wstępne badania symulacyjne otrzymanych grafów, modelując przy ich pomocy wirtualne sieci telekomunikacyjne. Testy te polegały na ocenie prawdopodobieństwa odrzucenia realizacji zgłoszenia w funkcji natężenia generowanego ruchu.

W wyniku przeprowadzonych badań stwierdzono, że pomimo tej samej liczby węzłów i jednakowych wielkości średnicy i średniej długości ścieżek Grafów Referencyjnych, w niektórych przypadkach parametry transmisyjne tych grafów różnią się między sobą. Przykładem takim są Grafy Referencyjne sześciowęzłowe trzeciego stopnia (rys. 1), których średnica równa jest 2, a średnia długość ścieżki wynosi 1,4.

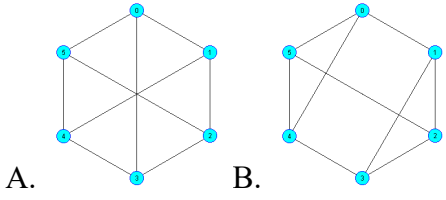

Rys. 2. Referencyjne Grafy sześciowęzłowe

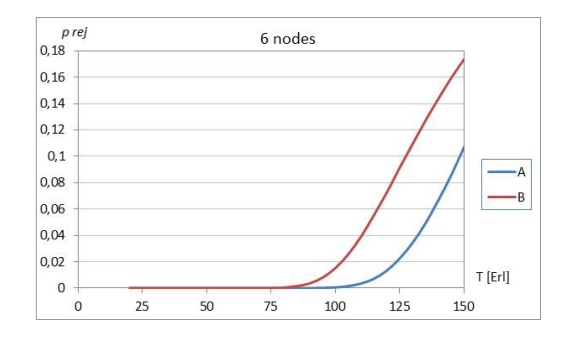

Rys. 3. Wyniki symulacji prawdopodobieństwa odrzucenia realizacji połączenia w funkcji natężenia ruchu

Otrzymane wyniki stały się inspiracją do wykonania analiz mających na celu wyjaśnienie kwestii, co jest przyczyną pojawienia się tych różnic. Postanowiono określić cechy mogące mieć wpływ na to zjawisko. Założono, że czynnikiem takim może być liczba wykorzystania poszczególnych krawędzi grafu.

# **2. Analiza wpływu liczby wykorzystania poszczególnych krawędzi grafu na własności transmisyjne sieci**

W celu przeprowadzenia koniecznych badań opracowano narzędzie programowe umożliwiające wyznaczenie liczby wykorzystania poszczególnych krawędzi grafu, czyli ile razy będą one elementami ścieżek minimalnej długości łączących wszystkie wierzchołki grafu.

Jako przykład uzyskanych wyników w tabeli 1 pokazano rezultaty obliczeń wykorzystania poszczególnych krawędzi sześciowęzłowych grafów A i B pokazanych na rys. 2.

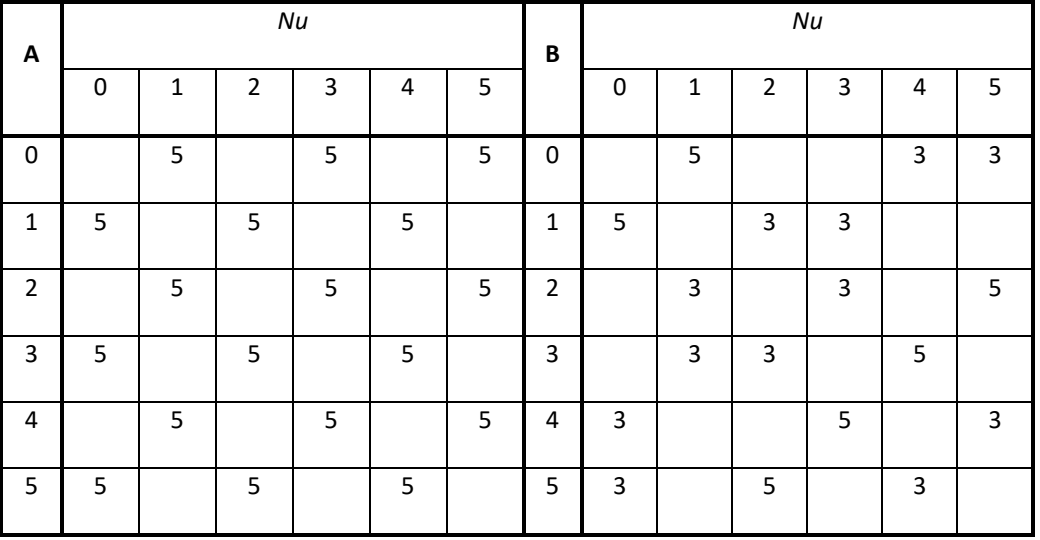

Tabela 1. Liczba użycia poszczególnych krawędzi analizowanych grafów

Wartości pokazane w kolumnach *Nu* określają liczbę wykorzystania danej krawędzi do realizacji wymiany informacji pomiędzy każdą parą węzłów za pośrednictwem ścieżki o najmniejszej długości.

Jak to wynika z tabeli 1, rozkłady użycia poszczególnych krawędzi w badanych grafach

różnią się. Przykładowo - w grafie A krawędź 1-2 będzie wykorzystywana pięciokrotnie, natomiast w grafie B - trzykrotnie.

Założono, że istnieje ściśle określona, maksymalna liczba wykorzystania dowolnej krawędzi badanych grafów w zależności od ich średnicy oraz stopnia węzłów. Aby wyznaczyć tę liczbę posłużono się analizą, której zasadę zilustrowano na rys. 4, gdzie dla wirtualnego grafu o stopniu węzłów *d*(*V*) = 3 i maksymalnej długości ścieżek *l* = 3, określono *Lmax* - maksymalną liczbę użycia krawędzi 0-1.

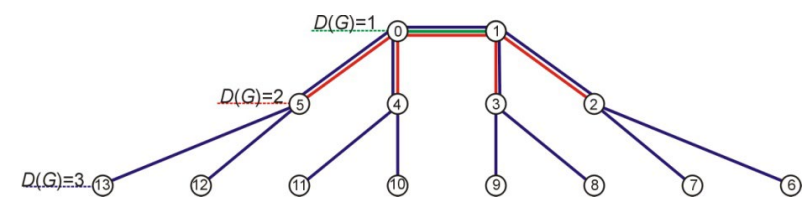

Rys. 4. Ilustracja metody wyznaczania wartości *Lmax*

Z rys. 4 wynika, że jeśli długość ścieżki *l*, w której skład wchodzi krawędź 0-1 wynosi 1, wówczas zostanie ona wykorzystana jeden raz (kolor zielony), jeśli *l* = 2, to wystąpi ona czterokrotnie w ścieżkach 0-1-2, 0-1-3, 1-0-4, 1-0-5 (kolor czerwony); natomiast gdy *l* = 3, wówczas krawędź ta wystąpi w ścieżkach o długości 3 dwanaście razy: 0-1-2-6, 0-1-2-7, 0-1-3-8, 0-1-3-9, 1-0-4-10, 1-0-4-11, 1-0-5-12, 1-0-5-13, 4-0-1-2, 4-0-1-3, 5-0-1-2, 5-0-1-3 (kolor granatowy).

Sumując otrzymane liczby użycia krawędzi 0-1 wyznaczona zostaje wartość *Lmax* charakterystyczna dla drzewa o danym stopniu węzłów i długości ścieżek.

W rozpatrywanym przypadku będzie ona wynosić: gdy *l* = 1 wówczas *Lmax* = 1, jeśli *l* = 2 - *Lmax* = 5, a gdy *l* = 3 - *Lmax* = 17.

Aby określić liczbę ścieżek o zadanej długości *Ll*, w których występuje wybrana krawędź dla dowolnie wybranego stopnia węzła i średnicy grafu, wykorzystując omówioną wyżej zasadę, opracowano algorytm, którego uproszczony schemat pokazano na rys. 5.

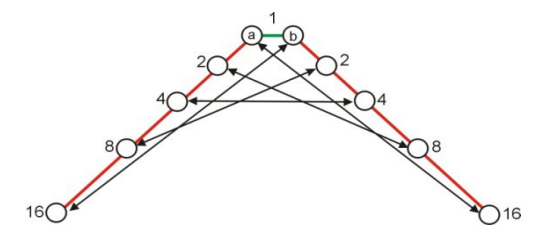

Rys. 5. Zasada wyznaczania wartości *Ll* dla trzeciego stopnia węzłów, gdy średnica grafu wynosi 5

Na rysunku strzałkami zaznaczono ścieżki o długości 5, w których skład wchodzi krawędź *a-b*, natomiast podane wartości określają liczbę węzłów łączonych tymi ścieżkami.

Na sumaryczną liczbę ścieżek o długości równej 5, w których skład wchodzi krawędź *a-b*, składają się:

- 32 ścieżki łączące węzły grafu oddalone od węzłów *a* lub *b* o 5 krawędzi;
- 32 ścieżki z węzłów odległych od wspomnianych węzłów o 4 krawędzie;
- 16 ścieżek z wezłów odległych o 3 krawędzie.

Zatem sumaryczna liczba ścieżek o długości *Lmax5* wynosi 80.

Uogólniając, dla dowolnego stopnia węzła, liczba ścieżek o długości *l*, w których skład wchodzi wybrana krawędź, jest określona wzorem:

$$
L_{l} = \sum_{1}^{l} (n_{l} \cdot n_{1} + n_{l-1} \cdot n_{2} + ... + n_{2} \cdot n_{l-1} + n_{1} \cdot n_{l})
$$
\n(3)

gdzie *Ll* oznacza sumaryczną liczbę ścieżek o długości *l,* natomiast *ni* - połowę liczby węzłów równoodległych od bardziej oddalonego od nich węzła należącego do wybranej krawędzi grafu.

W tabeli 2 podano wyznaczone przykładowe rozkłady wykorzystania krawędzi grafu w funkcji długości ścieżek i stopnia węzłów.

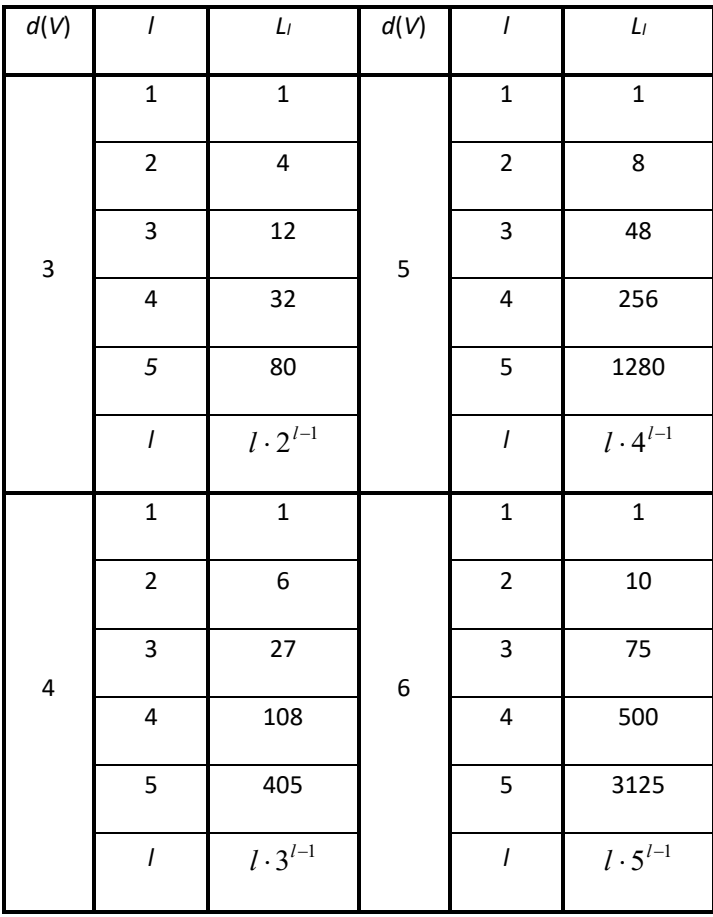

Tabela 2. Rozkłady wykorzystania krawędzi grafu w funkcji długości ścieżek i stopnia węzłów

Z tabeli 2 wynika, że, dla grafu dowolnego stopnia, liczba użycia wybranej krawędzi w funkcji długości ścieżek łączących węzły tego grafu, jest określona wyrażeniem:

$$
L_l = l \cdot (d(V) - 1)^{l-1} \tag{4}
$$

Korzystając z otrzymanych wyników podanych w tabeli 2 określono sumaryczne, maksymalne liczby użycia wybranego łącza *Lmax* w funkcji wielkości średnicy Grafu Referencyjnego przy założonym stopniu węzłów. Wyniki obliczeń podano w tabeli 3.

Tabela 3. Maksymalna liczba użycia wybranej krawędzi grafu *Lmax* w funkcji wielkości jego średnicy przy założonym stopniu węzłów

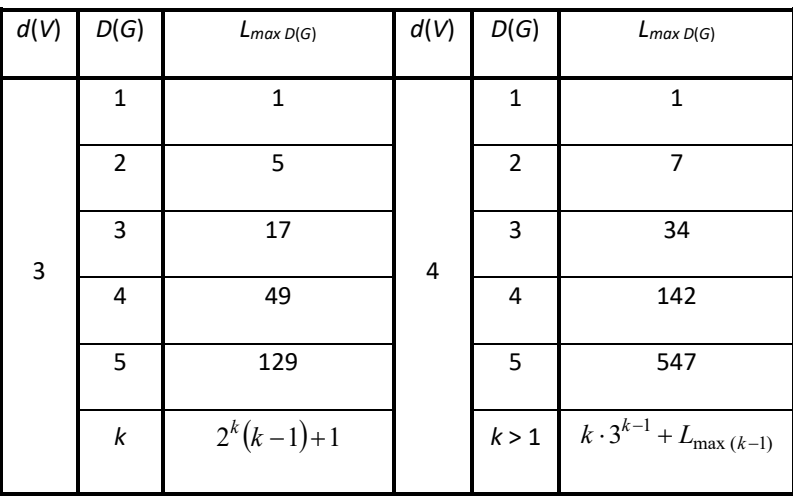

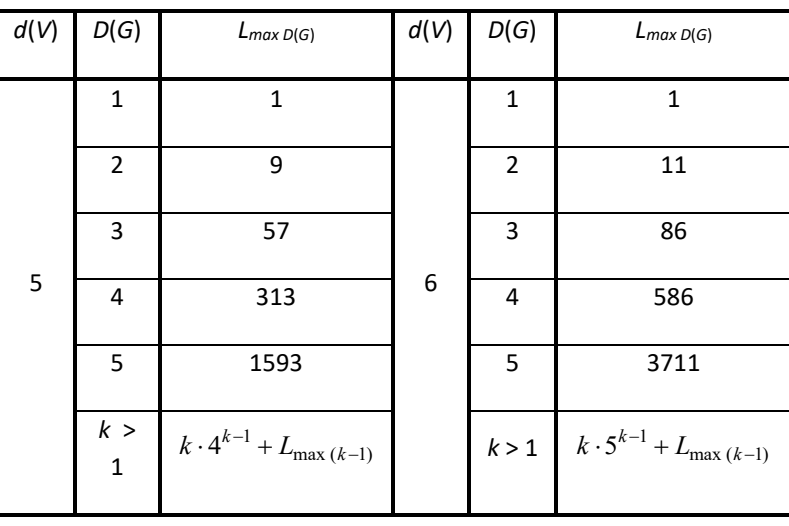

Uogólniając, maksymalna, sumaryczna liczba wykorzystania danej krawędzi grafu regularnego stopnia *d*(*V*) > 3, w funkcji jego średnicy, jest dana wzorem rekurencyjnym:

$$
L_{\max D(G)} = D(G) \cdot (d(V) - 1)^{k-1} + L_{\max (D(G) - 1)}
$$
\n<sup>(5)</sup>

Analiza otrzymanych wyników umożliwiła zdefiniowanie ogólnego wzoru na wielomiany opisujące rozkłady użycia poszczególnych krawędzi w funkcji średnicy grafu oraz stopnia jego węzłów, co pozwala na określenie maksymalnej liczby użycia wybranej krawędzi, wchodzącej w skład ścieżek łączących węzły.

$$
L_{\max D(G) d(V)} = D(G)(d(V) - 1)^{D(G)-1} + (D(G) - 1)(d(V) - 1)^{D(G)-2} + ... + 2(d(V) - 1) + 1
$$
\n(6)

W tabeli 4 podano przykłady wielomianów opisujących rozkłady użycia poszczególnych krawędzi grafów w funkcji ich średnicy dla stopnia węzłów *d*(*V*) > 2. Tabela 4. Wielomiany opisujące rozkłady użycia poszczególnych krawędzi w funkcji średnicy grafów

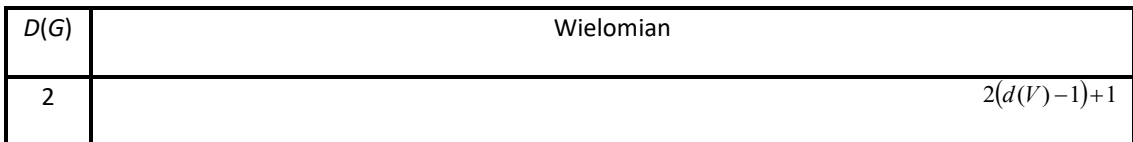

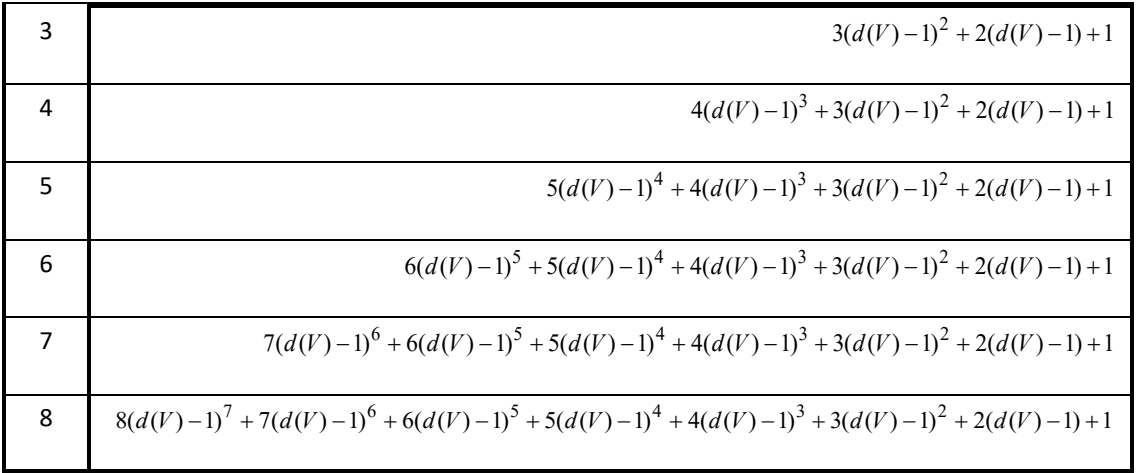

Rezultaty obliczeń otrzymane dzięki przeprowadzonej analizie dają sumę wykorzystania danej krawędzi we wszystkich ścieżkach minimalnej długości, również równoległych.

Opracowano prosty algorytm umożliwiający znalezienie wszystkich najkrótszych równoległych dróg łączących dwa dowolnie wybrane węzły grafu opisującego sieć transmisyjną.

Dla wyjaśnienia metody postępowania posłużono się macierzą sąsiedztwa.

### Definicja 5

Macierz sąsiedztwa [*MS*] jest macierzą kwadratową indeksowaną wierzchołkami grafu, której elementy określają przyległość między sobą (incydencję) jego węzłów. Jeśli element macierzy sąsiedztwa występujący na przecięciu *i*-tego wiersza i *j*-tej kolumny przyjmuje wartość jeden, to oznacza, że w grafie istnieje krawędź łącząca węzły *i*-ty z *j-*tym, zaś gdy przyjmuje on wartość zero, oznacza to brak takiej krawędzi. W przypadku, gdy krawędzie posiadają wagi, element macierzy występujący na przecięciu *i*-tego wiersza i *j*-tej kolumny przyjmuje wartość wagi *w*(*i*−*<sup>j</sup>*), a w przypadku braku krawędzi wartość ∞.

Poniżej podano przykład takiej macierzy opisującej połączenia w grafie pokazanym na rys. 6.

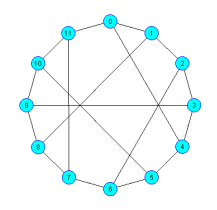

Rys. 6. Graf Referencyjny zbudowany z 12 węzłów

$$
M_S = \left[ \begin{array}{cccccccc} 0&1&0&0&1&0&0&0&0&0&0&1 \\ 1&0&1&0&0&0&0&0&1&0&0&0 \\ 0&1&0&1&0&0&1&0&0&0&0&0 \\ 0&0&1&0&1&0&0&0&0&1&0&0 \\ 1&0&0&1&0&1&0&0&0&0&0&0 \\ 0&0&0&0&1&0&1&0&0&0&1&0 \\ 0&0&0&0&1&0&1&0&0&0&0 \\ 0&0&0&0&0&1&0&1&0&0&0 \\ 0&0&0&0&0&0&1&0&1&0&0 \\ 0&0&0&0&0&0&1&0&1&0&0 \\ 0&0&0&0&0&0&1&0&0&0&1 \\ 1&0&0&0&0&0&0&1&0&0&1 \\ \end{array} \right]
$$

Na podstawie macierzy sąsiedztwa utworzono tabelę pomocniczą (tabela 5) służącą do identyfikacji krawędzi wchodzących w skład ścieżek.

Tabela 5.Tabela pomocnicza

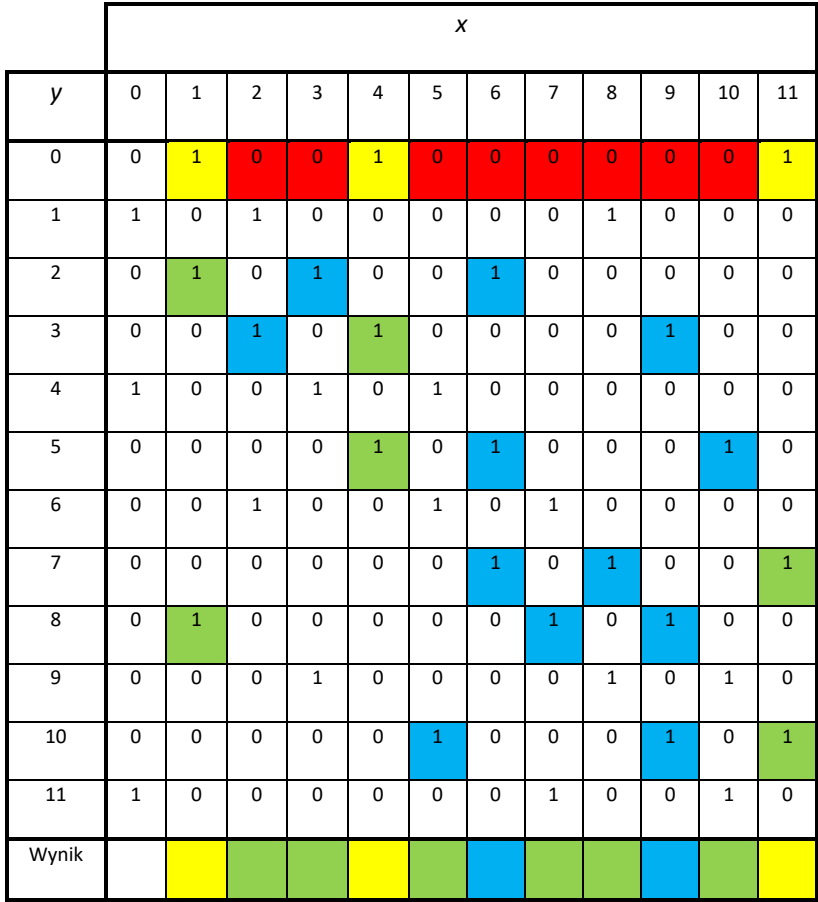

Dla wybranego węzła źródłowego określany jest zbiór węzłów sąsiednich, z którymi jest on połączony ścieżkami o długości jednej krawędzi. W tym celu wypisywane są współrzędne *xy* elementów tabeli równe 1, które odpowiadają tym krawędziom.

W przypadku węzła źródłowego nr 0 są to krawędzie (kolor żółty):

### 0-1, 0-4, 0-11.

Następnie wyszukiwane są ścieżki składające się z dwóch krawędzi. W wierszu węzła źródłowego analizie poddawane są elementy kolumn, których wartości są równe 0 (kolumna dotycząca węzła źródłowego jest pomijana).

W tabeli 5 są to elementy kolumn 2, 3, 5, 6, 7, 8, 9, 10 (kolor czerwony).

Z kolei dokonywane jest sprawdzenie, czy w komórkach kolumn węzłów oddalonych od węzła źródłowego o jedną krawędź występuje wartość 1. Jeśli zachodzi ten fakt, to oznacza, że dana krawędź jest składową ścieżki składającej się z minimum dwóch krawędzi.

W przykładzie sprawdzane są komórki kolumn o numerach 1, 4 oraz 11. W ten sposób zostały wyznaczone krawędzie: 1-2, 1-8, 4-3, 4-5, 11-7, 11-10, które po połączeniu z krawędziami wybranymi wcześniej, tworzą ścieżki o długości 2 łączące węzeł zerowy z następującymi węzłami grafu (kolor zielony):

$$
0-1-2, 0-1-8, 0-4-3, 0-4-5, 0-11-7, 0-11-10.
$$

Następnie sprawdzane są wiersze odpowiadających węzłom 2, 8, 3, 5, 7 oraz 10 i postępując według omówionej wyżej metody, pomijając węzły połączone z węzłem źródłowym ścieżkami o mniejszej długości, wyznaczony jest zbiór najkrótszych ścieżek o długości 3 (kolor niebieski):

$$
0-1-2-6, 0-1-8-9, 0-4-3-9, 0-4-5-6, 0-11-7-6, 0-11-10-9.
$$

Gdyby średnica grafu byłaby większa, wówczas działanie algorytmu byłoby kontynuowane do momentu, gdy zostanie stwierdzone, że wszystkie kolejno wybierane węzły źródłowe są połączone ze wszystkimi pozostałymi węzłami docelowymi.

W tabeli 6 pokazano otrzymany zbiór wszystkich najkrótszych ścieżek łączących węzły tworzące analizowany graf.

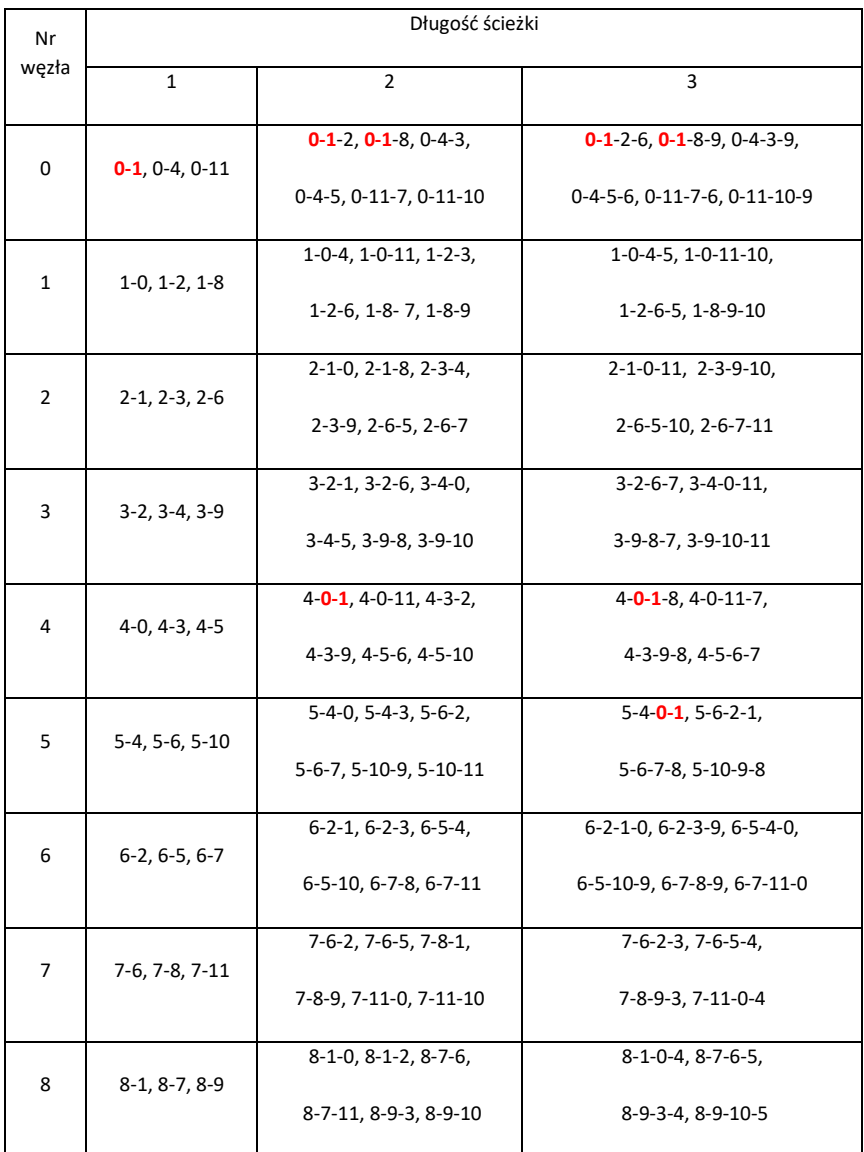

Tabela 6. Zbiory ścieżek łączących wszystkie węzły tworzące graf (rys. 6)

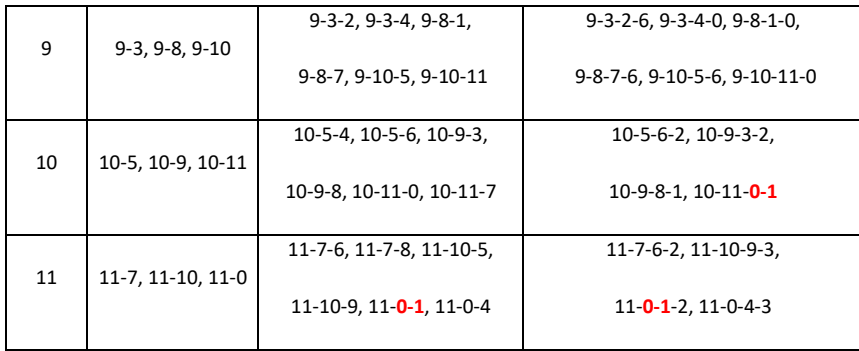

Przykładowo, z tabeli wynika, że krawędź 0-1 jest elementem ścieżek, których początkiem jest węzeł nr 0, ale również jest wykorzystywana w drogach, w których węzłami źródłowymi są wierzchołki 4, 5, 10 i 11. Krawędź ta również jest elementem składowym ścieżek równoległych łączących węzeł nr 0 z węzłami nr 6 i 9 oraz węzłów - nr 10 z węzłem nr 1 i węzła nr 11 z węzłem nr 2.

| Węzeł          |                | Krawędź        |                |                |                |                         |                |                |                |                |                |                |                |                |                |                |                |                |
|----------------|----------------|----------------|----------------|----------------|----------------|-------------------------|----------------|----------------|----------------|----------------|----------------|----------------|----------------|----------------|----------------|----------------|----------------|----------------|
|                | $0 - 1$        | $0 - 4$        | $0 - 11$       | $1-2$          | $1-8$          | $2 - 3$                 | $2 - 6$        | $3 - 4$        | $3 - 9$        | $4 - 5$        | $5-6$          | $5 - 10$       | $6 - 7$        | $7 - 8$        | $7-11$         | $8 - 9$        | $9 - 10$       | $10 - 11$      |
| 0              | 5              | 5              | 5              | $\overline{2}$ | $\overline{2}$ |                         | $\mathbf 1$    |                | $\mathbf{1}$   | $\overline{2}$ | $\mathbf{1}$   |                |                |                |                | $\mathbf{1}$   |                |                |
| $\mathbf{1}$   |                | $\overline{2}$ | $\overline{2}$ | $\overline{4}$ | $\overline{4}$ | $\mathbf{1}$            | $\overline{2}$ |                |                | $\mathbf{1}$   |                |                |                |                |                | $\overline{2}$ | $\mathbf{1}$   |                |
| $\overline{2}$ |                |                | $\mathbf{1}$   |                | $\mathbf{1}$   | $\overline{\mathbf{4}}$ | 5              | $\mathbf{1}$   | $\overline{2}$ |                |                | $\mathbf{1}$   | $\overline{2}$ |                | $\mathbf 1$    |                | $\mathbf{1}$   |                |
| 3              |                |                | $\mathbf{1}$   |                |                |                         | $\overline{2}$ | $\overline{4}$ | 5              | $\mathbf{1}$   |                |                | $\mathbf{1}$   |                |                |                | $\overline{2}$ | $\mathbf{1}$   |
| 4              | $\overline{2}$ |                | $\overline{2}$ |                | $\mathbf{1}$   |                         |                |                | $\overline{2}$ | $\overline{4}$ | $\overline{2}$ | $\mathbf{1}$   | $\mathbf{1}$   |                |                |                |                |                |
| 5              | $\mathbf{1}$   |                |                |                |                |                         |                |                |                |                | 5              | $\overline{4}$ | $\overline{2}$ | $\mathbf 1$    |                |                |                | $\mathbf 1$    |
| 6              |                |                |                |                |                | $\overline{2}$          |                |                | $\mathbf 1$    |                |                | $\overline{2}$ | $\overline{5}$ | $\overline{2}$ | $\overline{2}$ | $\mathbf{1}$   |                |                |
| $\overline{7}$ |                | $\mathbf{1}$   |                |                |                | $\mathbf{1}$            |                |                |                |                |                |                |                | $\overline{4}$ | $\overline{4}$ | $\overline{2}$ |                |                |
| 8              |                | $\mathbf 1$    |                | $\mathbf 1$    |                |                         |                | $\mathbf{1}$   |                |                |                |                |                |                | $\mathbf 1$    | 5              | $\overline{2}$ |                |
| 9              |                |                |                |                |                |                         | $\mathbf{1}$   | $\overline{2}$ |                |                | $\mathbf{1}$   |                |                |                |                |                | 5              | $\overline{2}$ |
| 10             | $\mathbf{1}$   |                |                |                |                |                         |                |                |                |                | $\overline{2}$ |                |                |                |                |                |                | $\pmb{4}$      |
| 11             | $\overline{2}$ | $\overline{2}$ |                | $\mathbf{1}$   |                |                         |                |                |                |                |                |                |                | $\mathbf 1$    |                |                |                |                |
| Suma           | 11             | 11             | $11\,$         | 8              | 8              | 8                       | 11             | 8              | 11             | 8              | 11             | 8              | 11             | 8              | 8              | 11             | 11             | 8              |

Tabela 7. Użycie poszczególnych krawędzi z punktu widzenia węzłów badanego grafu

W tabeli 7 zobrazowano użycie poszczególnych krawędzi z punktu widzenia węzłów tworzących badany graf, natomiast w tabeli 8 podano rozkład liczby użycia krawędzi grafu w funkcji długości ścieżek.

Tabela 8. Rozkład krawędzi w ścieżkach określonej długości w badanym grafie

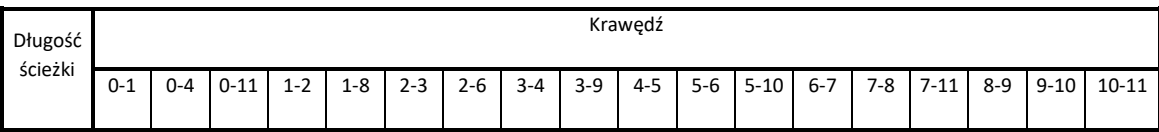

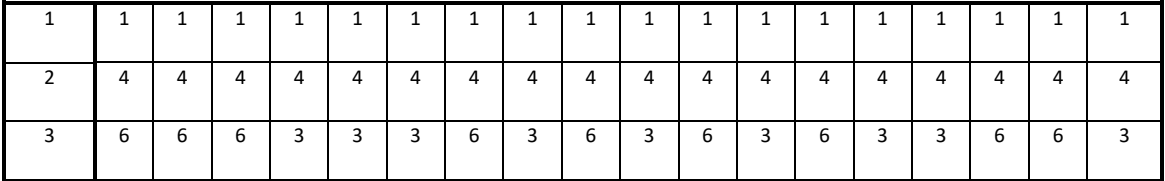

Na podstawie danych zawartych w tabeli 8 oraz wyników badania innych grafów, stwierdzono, że w Grafach Referencyjnych liczby użycia krawędzi tworzących ścieżki o długości mniejszej od *D*(*G*) są ściśle określone. Wartości te zostały wyznaczone w odniesieniu do długości ścieżek i stopnia węzłów grafów, a otrzymane wartości podano w tabeli 9.

Tabela 9. Liczba użycia krawędzi tworzących ścieżki w funkcji ich długości i stopnia węzłów grafów

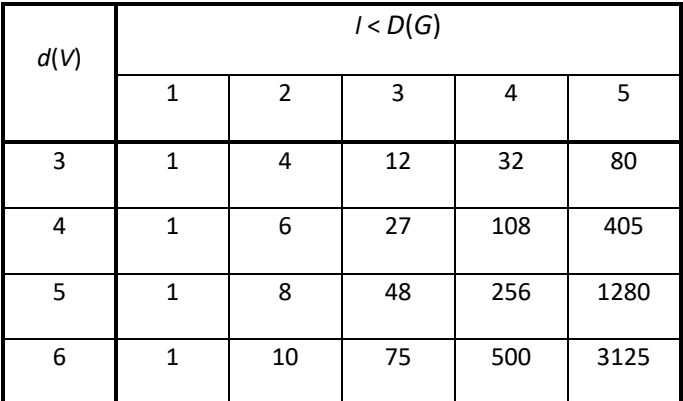

Podane w tabeli 9 liczby użycia poszczególnych krawędzi w funkcji stopnia węzłów można wyliczyć stosując następujące wzory:

$$
K_{3l} = l \cdot 2^{(l-1)},\tag{7}
$$

$$
K_{4l} = l \cdot 3^{(l-1)},\tag{8}
$$

$$
K_{5l} = l \cdot 4^{(l-1)},\tag{9}
$$

$$
K_{6l} = l \cdot 5^{(l-1)},\tag{10}
$$

lub korzystając ze wzoru ogólnego:

$$
K_{d(V)l} = l \cdot (d(V) - 1)^{(l-1)} \tag{11}
$$

Należy zwrócić uwagę, że otrzymane wartości są zgodne z wynikami zamieszczonymi w tabeli 2. Gdyby liczba użycia krawędzi w ścieżkach o długości równej *D*(*G*) osiągnęła wartość maksymalną, taki graf byłby optymalnym Grafem Referencyjnym.

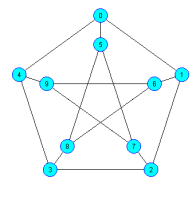

#### Rys. 7. Graf Petersena

Tabela 10.Rozkład użycia krawędzi w funkcji ich długości w grafie Petersena

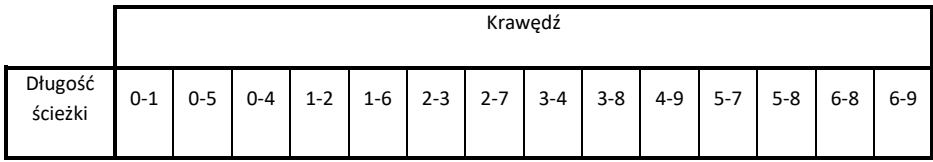

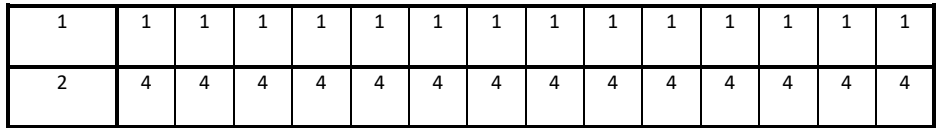

Jedyną do tej pory znalezioną strukturą tego typu, poza regularnymi grafami pełnymi, jest graf Petersena (rys. 7, tabela 10).

Bardziej formalną metodą wyznaczania częstości użycia poszczególnych krawędzi w ścieżkach minimalnej długości jest wykorzystanie zasady mnożenia macierzy.

By wyjaśnić tryb dalszego postępowania posłużono się przykładem grafu sześciowęzłowego, a konkretnie grafu B pokazanego na rys. 2.

Dla wybranej liczby węzłów tworzona jest macierz pierwotna opisująca wszystkie krawędzie tworzące graf.

W rozpatrywanym przykładzie macierz pierwotna posiada następującą postać:

$$
[M_k] = \begin{bmatrix} 0 & a & b & c & d & e \\ a & 0 & f & g & h & i \\ b & f & 0 & j & k & l \\ c & g & j & 0 & m & n \\ d & h & k & m & 0 & o \\ e & i & l & n & o & 0 \end{bmatrix}
$$

Elementy przekątnej macierzy są równe 0, gdyż nie odpowiadają one żadnej z krawędzi.

Analizowany graf jest opisany macierzą sąsiedztwa:

$$
\begin{bmatrix} M_s \end{bmatrix} = \begin{bmatrix} 0 & 1 & 0 & 0 & 1 & 1 \\ 1 & 0 & 1 & 1 & 0 & 0 \\ 0 & 1 & 0 & 1 & 0 & 1 \\ 0 & 1 & 1 & 0 & 1 & 0 \\ 1 & 0 & 0 & 1 & 0 & 1 \\ 1 & 0 & 1 & 0 & 1 & 0 \end{bmatrix}
$$

Dokonywana jest transformacja macierzy pierwotnej, mająca na celu eliminację krawędzi, które w danym przypadku nie występują.

$$
\begin{bmatrix} M_{ktr} \end{bmatrix} = \begin{bmatrix} 0 & a & 0 & 0 & d & e \\ a & 0 & f & g & 0 & 0 \\ 0 & f & 0 & j & 0 & l \\ 0 & g & j & 0 & m & 0 \\ d & 0 & 0 & m & 0 & o \\ e & 0 & l & 0 & o & 0 \end{bmatrix}
$$

Krawędziom analizowanego grafu przypisywane są nazwy wynikające z przeprowadzonej transformacji macierzy (tabela 11, rys. 8).

Tabela 11. Oznaczenie krawędzi grafu

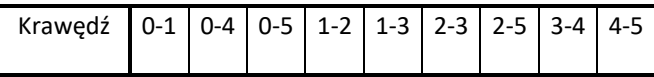

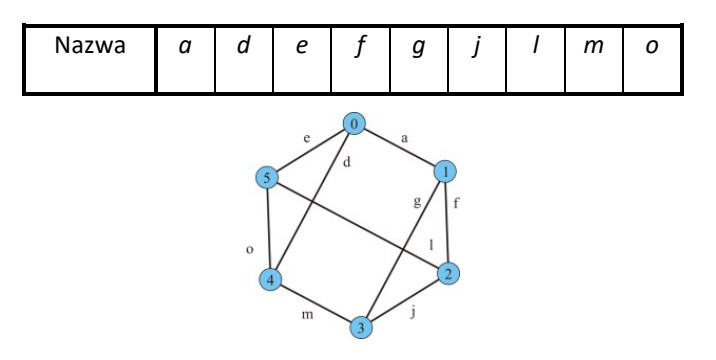

Rys. 8. Opis krawędzi grafu

Wykonywane jest mnożenie macierzy [*Mktr*] i przez wektory <*wi*> opisujące połączenie wybranego węzła z pozostałymi wierzchołkami grafu.

W tabeli 12 pokazano otrzymane wyniki tych operacji, które obrazują konfiguracje wszystkich ścieżek składających się z dwóch krawędzi.

W wierszach wyróżnionych żółtym kolorem podano sumę elementów różnych od zera, które określają liczbę ścieżek składających się z dwóch krawędzi, a kolorem zielonym zaznaczono ścieżki wykorzystujące krawędź *a*.

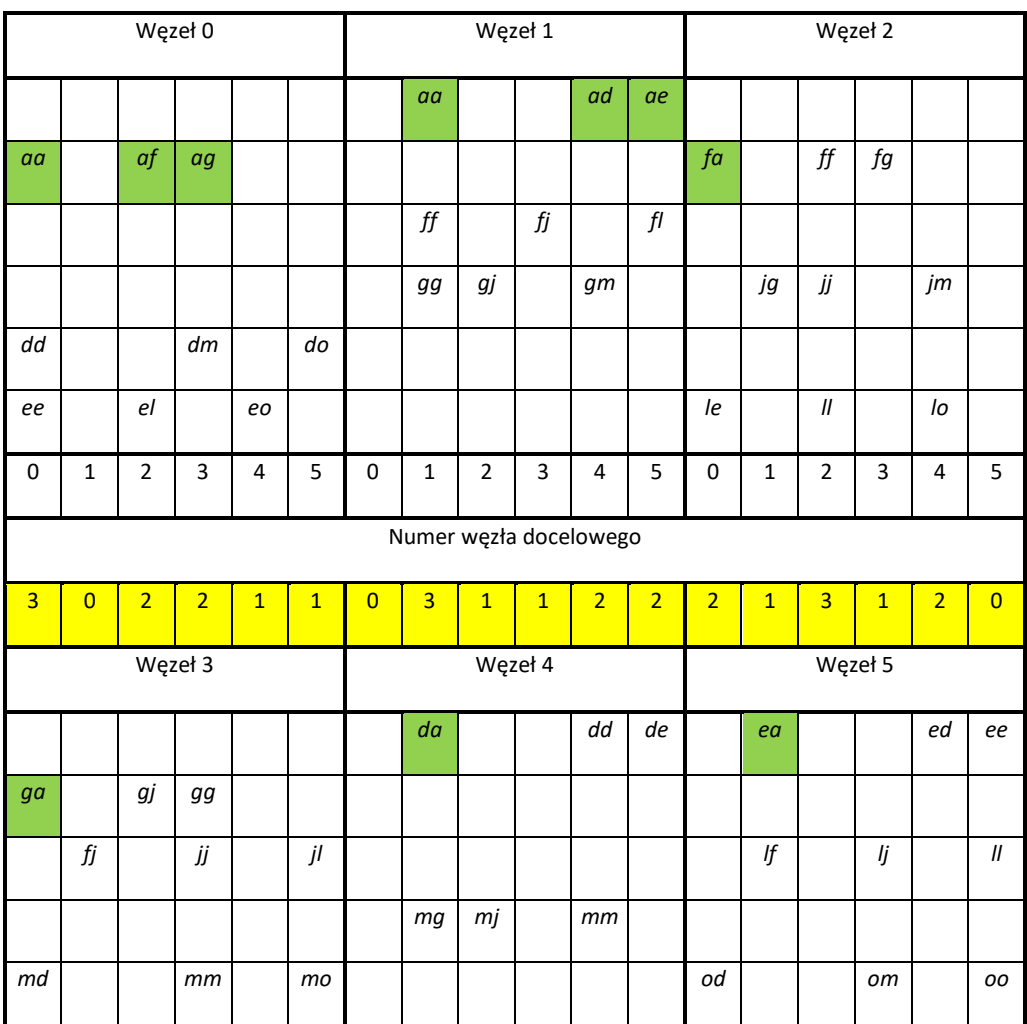

Tabela 12. Konfiguracja ścieżek składających się z dwóch krawędzi

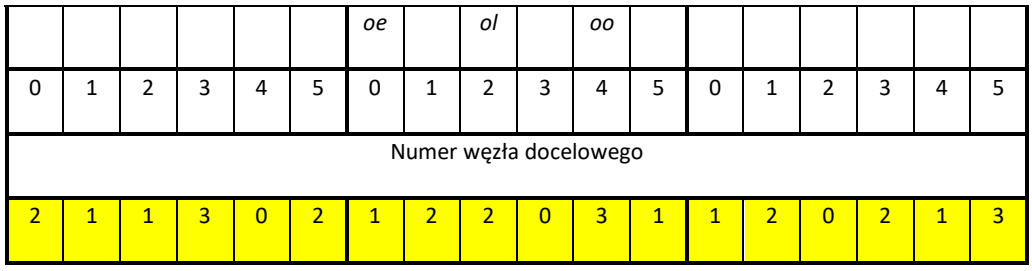

Przykładowo węzeł 0 jest połączony z węzłem nr 2 ścieżkami składającymi się z krawędzi *a* i *f* oraz *e* i *l*.

Dla upewnienia się, że tryb postępowania jest poprawny, obliczono drugą potęgę macierzy sąsiedztwa, która określa sumaryczną liczbę ścieżek łączących węzły grafu.

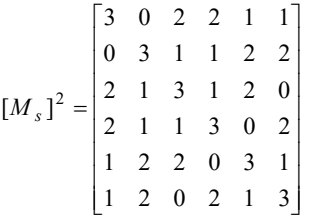

Z tabeli 12 wynika, że każda z krawędzi w występuje w różnych konfiguracjach dziesięciokrotnie. Kolejną operacją jest wyznaczenie liczby użycia poszczególnych krawędzi grafu w ścieżkach minimalnej długości. W tym celu z tablicy eliminowane są kolumny dotyczące tych węzłów, które są połączone z węzłem źródłowym krótszymi ścieżkami, a także te, które odnoszą się do ścieżek łączących dany węzeł ze sobą samym.

Tabela 13. Użycie krawędzie w ścieżkach minimalnych o długości dwa

| Węzeł 0 |                        |                |           |   |         |   | Węzeł 1           |                |   |    |         |                       | Węzeł 2     |                |        |                 |   |  |
|---------|------------------------|----------------|-----------|---|---------|---|-------------------|----------------|---|----|---------|-----------------------|-------------|----------------|--------|-----------------|---|--|
|         |                        |                |           |   |         |   |                   |                |   | ad | ae      |                       |             |                |        |                 |   |  |
|         |                        | $\it{af}$      | $\it{ag}$ |   |         |   |                   |                |   |    |         | $f\!{\boldsymbol{a}}$ |             |                | $f\!g$ |                 |   |  |
|         |                        |                |           |   |         |   |                   |                |   |    | $f\!I$  |                       |             |                |        |                 |   |  |
|         |                        |                |           |   |         |   |                   |                |   | gm |         |                       |             |                |        | jm              |   |  |
|         |                        |                | $\,dm$    |   |         |   |                   |                |   |    |         |                       |             |                |        |                 |   |  |
|         |                        | $e\prime$      |           |   |         |   |                   |                |   |    |         | le                    |             |                |        | $I\!\mathit{o}$ |   |  |
| 0       | $\mathbf 1$            | $\overline{2}$ | 3         | 4 | 5       | 0 | $\mathbf{1}$      | $\overline{2}$ | 3 | 4  | 5       | 0                     | $\mathbf 1$ | $\overline{2}$ | 3      | 4               | 5 |  |
|         | Numer węzła docelowego |                |           |   |         |   |                   |                |   |    |         |                       |             |                |        |                 |   |  |
| Węzeł 3 |                        |                |           |   | Węzeł 4 |   |                   |                |   |    | Węzeł 5 |                       |             |                |        |                 |   |  |
|         |                        |                |           |   |         |   | $d\boldsymbol{a}$ |                |   |    |         |                       | ea          |                |        |                 |   |  |
| ga      |                        |                |           |   |         |   |                   |                |   |    |         |                       |             |                |        |                 |   |  |
|         |                        |                |           |   | jl      |   |                   |                |   |    |         |                       | lf          |                | lj     |                 |   |  |

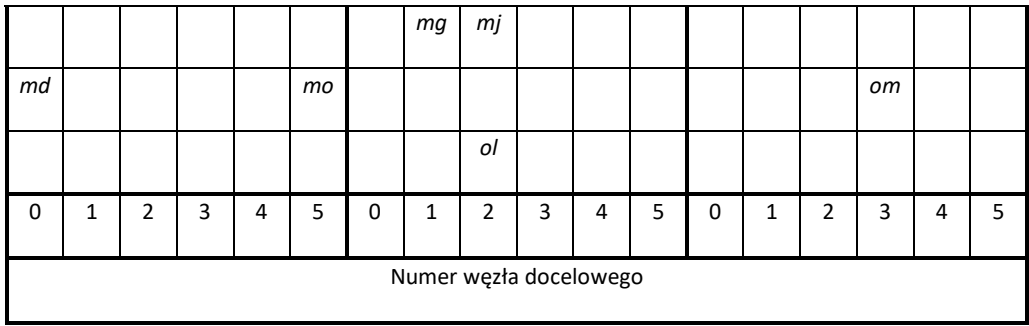

W tabeli 13 przedstawiono otrzymane wyniki, a liczby użycia poszczególnych krawędzi w ścieżkach minimalnej długości podano w tabeli 14.

Tabela 14. Rozkład użycia krawędzi w badanym grafie

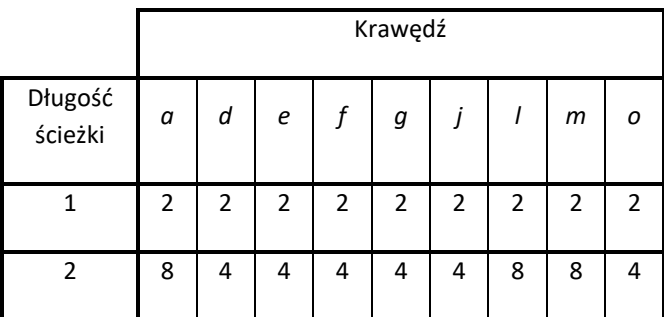

Stwierdzono, że otrzymane wyniki podane w tabeli 14 są skorelowane z rezultatami przeprowadzonych symulacji, podczas których zaobserwowano nierównomierny rozkład wykorzystania poszczególnych krawędzi grafu. Przykładowy ich rozkład ten pokazano w tabeli 15.

Tabela 15. Rozkład wykorzystania krawędzi grafu

| Krawędź  | а      | a      | е      |        | g      |        |        | m      | о      |
|----------|--------|--------|--------|--------|--------|--------|--------|--------|--------|
| $U_{iS}$ | 120261 | 799051 | 800364 | 800866 | 800474 | 798222 | 120046 | 119981 | 800459 |
|          | 10     | ь      | ь      | ь      | 6      | b      | 10     | 10     |        |

W tabeli 15 w wierszu *uis* podano liczbę użycia danej krawędzi w trakcie symulacji, a wiersz *∑*  określa sumaryczną liczbę wykorzystania krawędzi w grafie.

W trakcie dokonywania licznych eksperymentów znaleziono przypadki, które zaprzeczyły temu, że istnieje bezpośredni związek rozkładu użycia krawędzi z wynikami uzyskanymi w trakcie symulacji.

Przykładem takim jest graf pokazany na rys. 9, który nie jest wprawdzie Grafem Referencyjnym, ale stanowi dobrą ilustrację do rozważań.

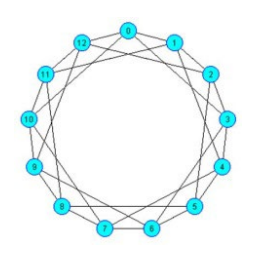

#### Rys. 9. Obraz przykładowego grafu czwartego stopnia

Dla wszystkich krawędzi rozkład ich użycia jest jednakowy, natomiast wartości wykorzystania krawędzi wynikające z rezultatów symulacji nie są takie same (tabela 16).

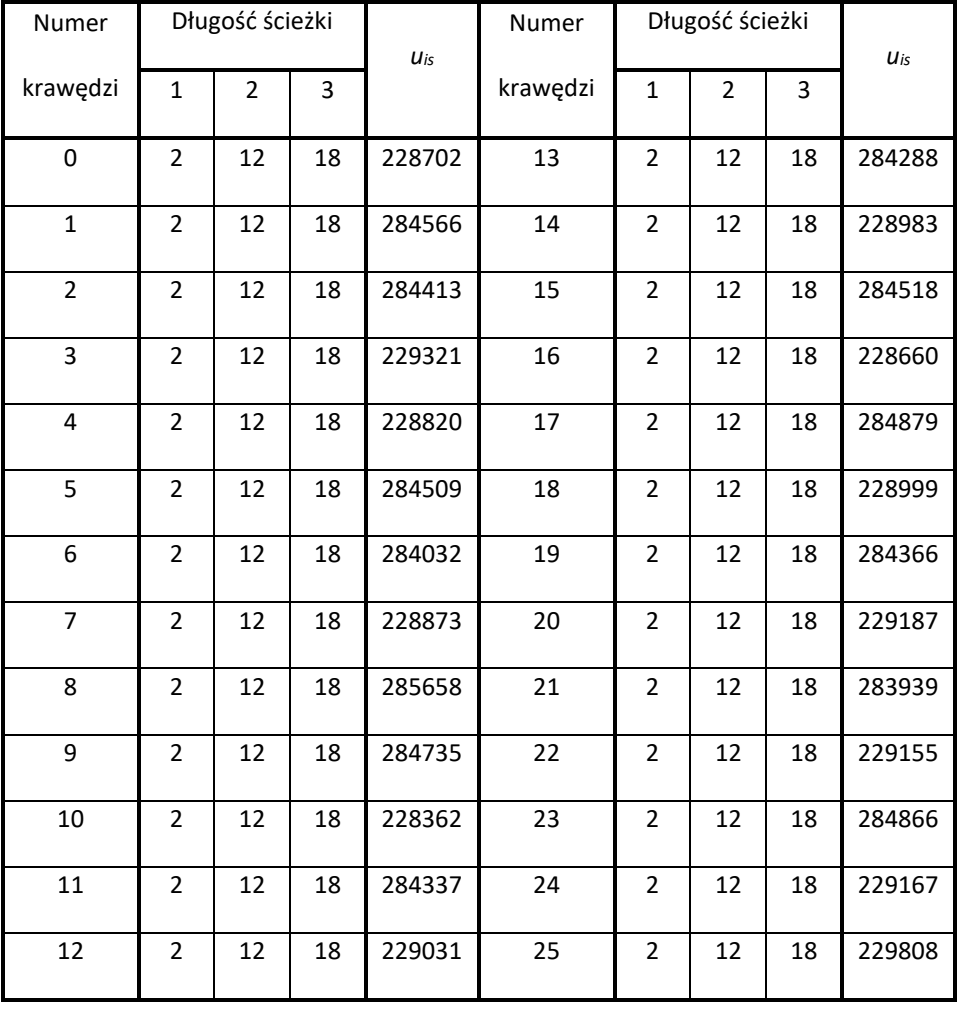

Tabela 16. Zestawienie wyników symulacji

Poszukując czynnika umożliwiającego wyznaczenie rozkładu wykorzystania krawędzi, stwierdzono, że jest on uzależniony od liczby użycia krawędzi w ścieżkach równoległych.

Czynnik ten nazwany *wspi* określony jest formułą:

$$
w_{\rm spi} = \sum_{i=1}^{D(G)} u_{io} \tag{12}
$$

a wartości *uio* są obliczane ze wzoru:

$$
u_{io} = \frac{u_l}{l} \tag{13}
$$

gdzie *ul* oznacza liczbę określającą użycie krawędzi w ścieżkach równoległych o długości *l.* 

W tabeli 17 podano wyznaczone wartości współczynników *wspi* dla analizowanego grafu. Tabela 17. Wyznaczone wartości współczynnika *wspi*

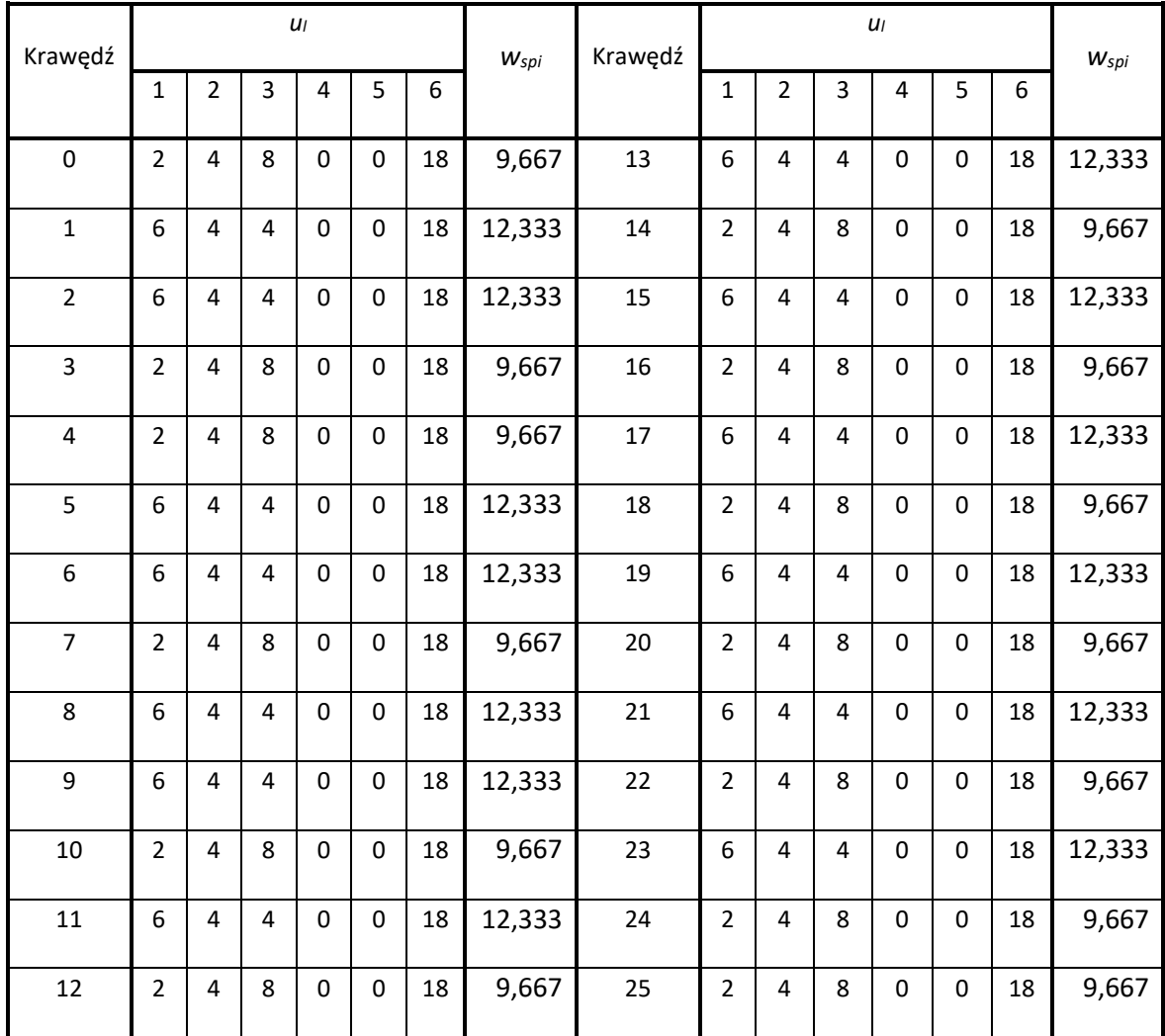

Obliczając sumę liczb użycia krawędzi podczas przeprowadzonych symulacji i dzieląc ją przez sumę obliczonych współczynników, a następnie mnożąc otrzymany wynik przez współczynnik wyznaczony dla danej krawędzi, uzyskano wyniki zgodne z rozkładem użycia krawędzi wyznaczonym w trakcie symulacji (14).

$$
u_{io} = w_{spi} \frac{\sum_{i=0}^{N-1} u_{is}}{\sum_{i=0}^{N} w_{spi}}
$$
 (14)

gdzie *uio* oznacza obliczoną liczbę wykorzystania krawędzi.

W rozpatrywanym przykładzie:

$$
\sum_{i=0}^{N-1} u_{is} = 6676174; \sum_{i=0}^{N} w_{spi} = 286; \sum_{\substack{i=0 \ N \ y_{spi}}}^{N-1} = 23343,27
$$

W tabeli 18 pokazano wyniki porównawcze uzyskane z obliczeń i symulacji, które potwierdzają słuszność hipotezy, że rozkład wykorzystania krawędzi grafu jest uzależniony od ich liczby występowania w ścieżkach równoległych.

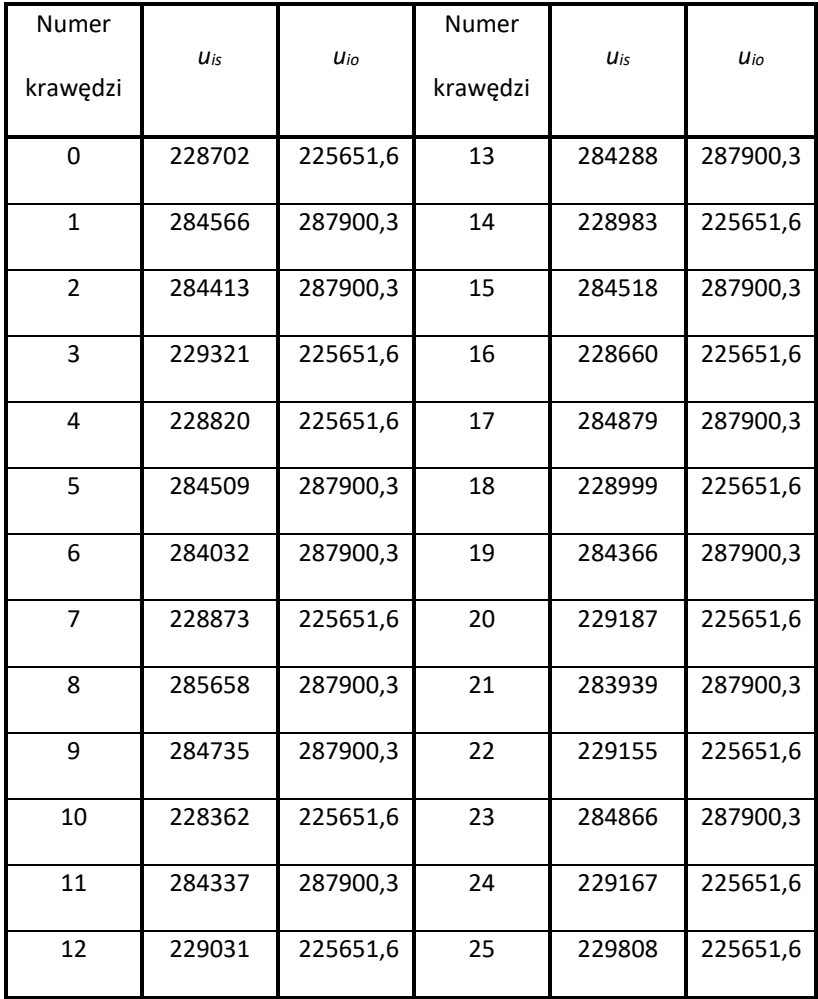

Tabela 18. Wyniki porównawcze uzyskane z symulacji i obliczeń

Przy okazji wykonywanych obliczeń stwierdzono, że sumaryczna wartość współczynników *wspi* jest wartością stałą dla wybranej liczby węzłów tworzących Grafy Referencyjne określonego stopnia. Otrzymane wartości dla grafów trzeciego i czwartego stopnia podano w tabelach 19 i 20.

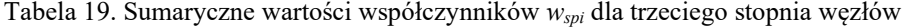

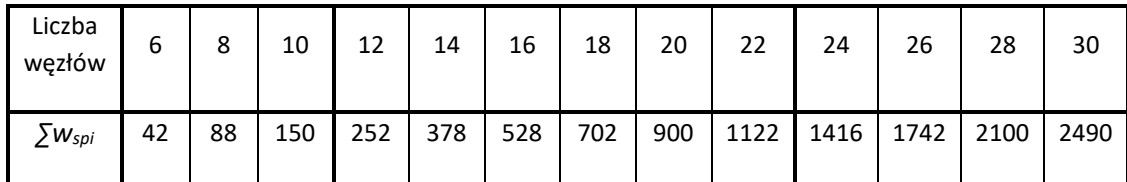

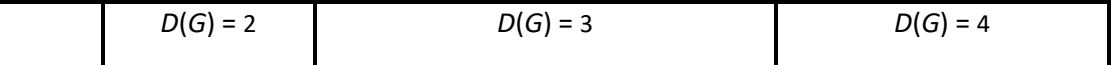

Otrzymane wartości *∑wspi* są związane ze średnicą grafu i można je wyznaczyć korzystając ze wzorów:

$$
\sum w_{\text{spi}} = \begin{cases} N(4N-5) & \text{when} \quad D(G) = 2\\ 3N(N-5) & \text{when} \quad D(G) = 3\\ N(4N-37) & \text{when} \quad D(G) = 4 \end{cases}
$$
(15)

| Liczba<br>węzłów         | 6          | $\overline{7}$ | 8   | 9   | 10  | 11   | 12   | 13   | 14   | 15   | 16   | 17   |  |  |
|--------------------------|------------|----------------|-----|-----|-----|------|------|------|------|------|------|------|--|--|
| $\sum w_{\textit{spin}}$ | 36         | 56             | 80  | 108 | 140 | 176  | 216  | 260  | 308  | 360  | 416  | 476  |  |  |
|                          | $D(G) = 2$ |                |     |     |     |      |      |      |      |      |      |      |  |  |
| Liczba<br>węzłów         | 18         | 19             | 20  | 21  | 22  | 23   | 24   | 25   | 26   | 27   | 28   | 29   |  |  |
| $\sum w_{\text{spi}}$    | 558        | 646            | 740 | 840 | 946 | 1058 | 1176 | 1300 | 1430 | 1566 | 1708 | 1856 |  |  |
|                          | $D(G) = 3$ |                |     |     |     |      |      |      |      |      |      |      |  |  |

Tabela 20. Sumaryczne wartości współczynników *wspi* dla czwartego stopnia węzłów

$$
\sum_{W\text{spi}} = \begin{cases} 2N(2N-3) & \text{when} \quad D(G) = 2\\ N(3N-23) & \text{when} \quad D(G) = 3 \end{cases}
$$
 (16)

Zamieszczone powyżej rozważania stały się podstawą dla zaproponowania sposobu sterowania zasobami sieciowymi, co ma na celu uzyskanie poprawy własności przesyłowych sieci modelowanych przy pomocy Grafów Referencyjnych.

Aby sprawdzić skuteczność omówionego rozwiązania, dokonano modyfikacji algorytmu działania symulatora. Pierwotnie symulacje były wykonywane przy założeniu, że wszystkie użyte krawędzie grafu posiadają te same zasoby transmisyjne. Przez zasób transmisyjny rozumiane są np. liczba szczelin traktu wykorzystywana celem przesyłania informacji użytkowych lub przepustowość łącza. Przyjęto zasadę, że całkowity zbiór zasobów dzielony jest pomiędzy krawędzie zgodnie z ustalonymi na podstawie obliczeń wartościami współczynników *wspi*. W odniesieniu do sieci rzeczywistych taka sytuacja może zaistnieć w przypadku korzystania z łączy dzierżawionych, gdzie dla wybranych relacji międzywęzłowych, można u operatora określić np. zapotrzebowanie na pasmo.

W kolejnej części artykułu zamieszczono przykładowe wyniki badań symulacyjnych topologii sieciowych modelowanych przy pomocy Grafów Referencyjnych uwzględniających proponowaną modyfikację sterowania zasobami.

## **3. Wyniki badań przykładowych sieci opisanych Grafami Referencyjnymi**

Aby sprawdzić efekt wprowadzenia zaproponowanej modyfikacji przeprowadzono szereg symulacji dla różnego stopnia i liczby węzłów dla różnych zasobów oraz liczby użytkowników generujących ruch w węzłach. Otrzymane wyniki pokazano na załączonych wykresach.

• Grafy sześciowęzłowe (rys. 10)

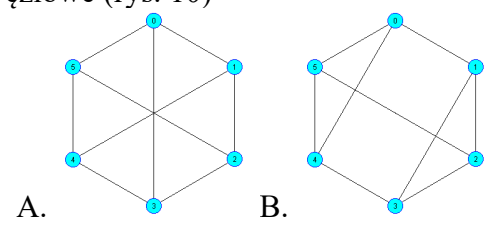

Rys. 10. Badane Referencyjne Grafy sześciowęzłowe

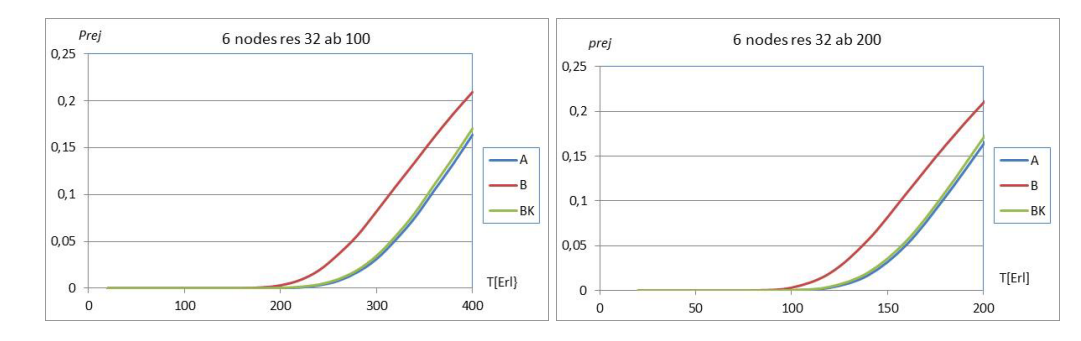

Rys. 11. Wyniki symulacji prawdopodobieństwa odrzucenia realizacji połączenia w funkcji natężenia ruchu

Oznaczenia na wykresach: *prej* – prawdopodobieństwo odrzucenia zgłoszenia do realizacji, T – natężenie generowanego ruchu mierzone w Erlangach. A i B – wykresy wyników symulacji otrzymanych przy badaniu odpowiednio grafu A lub B, BK – wyniki symulacji po wprowadzeniu modyfikacji sterowania zasobami.

Jak wynika to z wykresów, dzięki wprowadzonej korekcie poprawione zostały parametry transmisyjne grafu B i są one zbliżone do parametrów grafu A (którego współczynniki *wspi*, posiadają te same wartości, co oznacza jednakowy rozkład użycia krawędzi).

• Grafy Referencyjne czternastowęzłowy trzeciego stopnia (rys. 12).

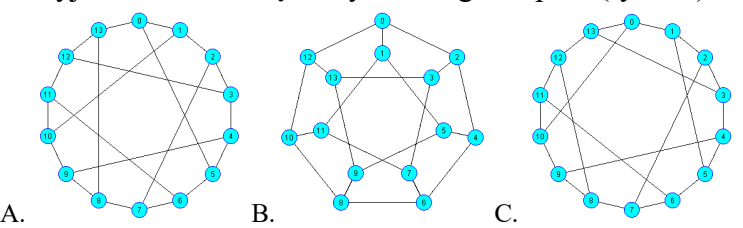

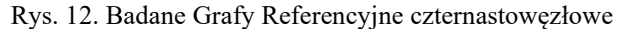

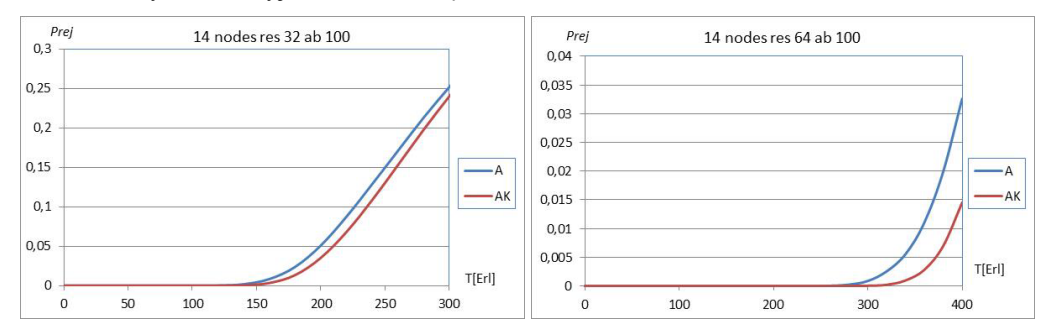

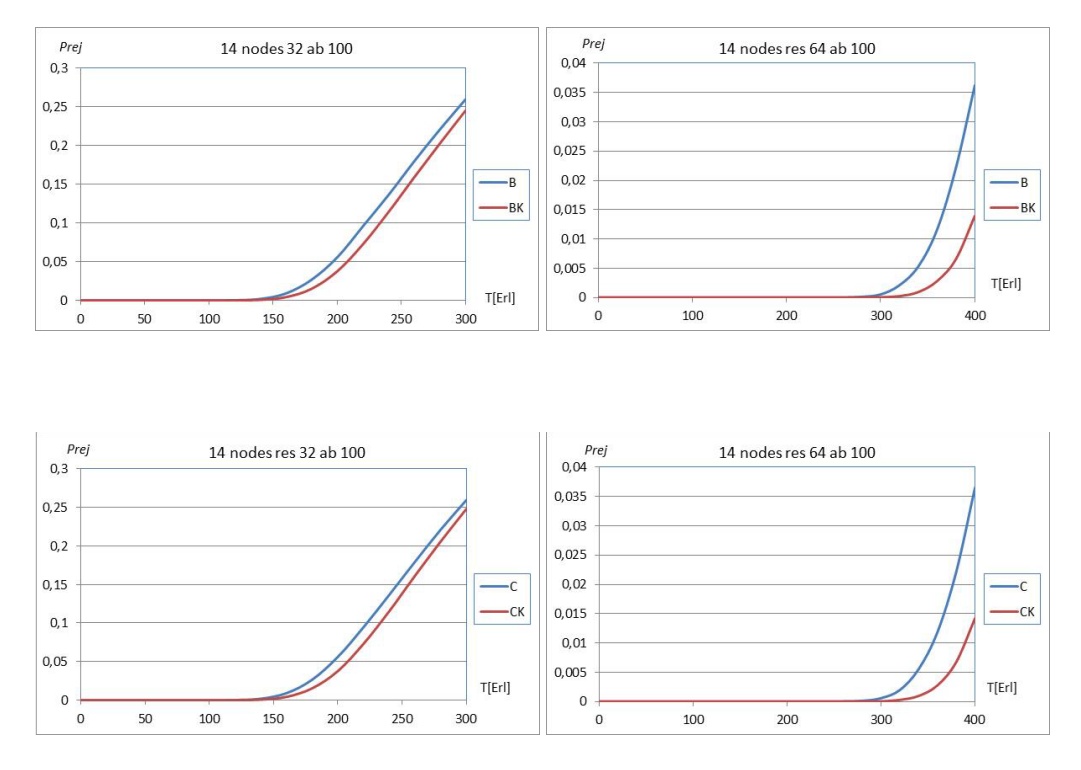

Rys. 13. Wyniki symulacji analizowanych grafów czternastowęzłowych

Z podanych wykresów wynika, że zmiany wartości prawdopodobieństwa odrzucenia obsługi zgłoszenia w funkcji natężenia generowanego ruchu dla każdego z Grafów Referencyjnych są analogiczne.

• Grafy Referencyjne dwudziestoośmiowęzłowe trzeciego stopnia (rys. 14)

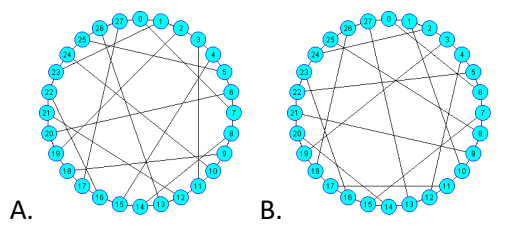

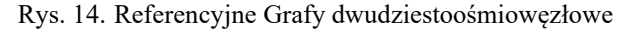

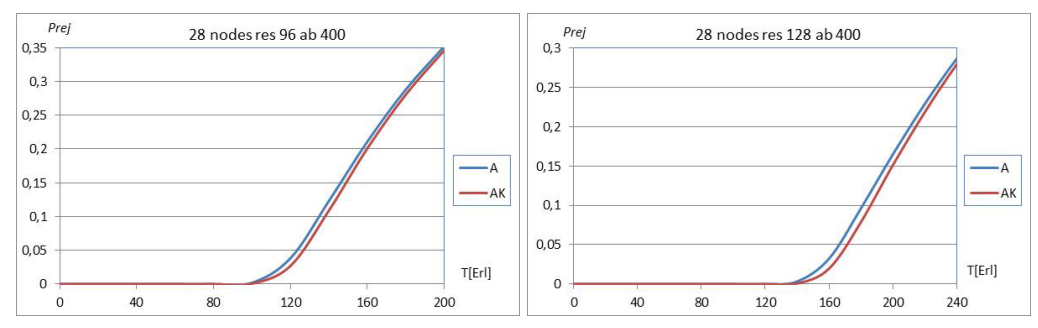

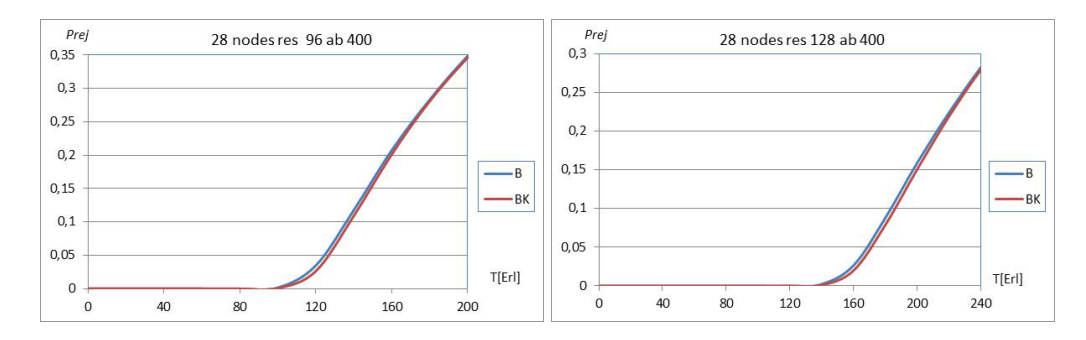

Rys. 15. Wyniki symulacji grafów dwudziestoośmiowęzłowych

• Grafy Referencyjne dziewięciowęzłowe czwartego stopnia (rys. 16).

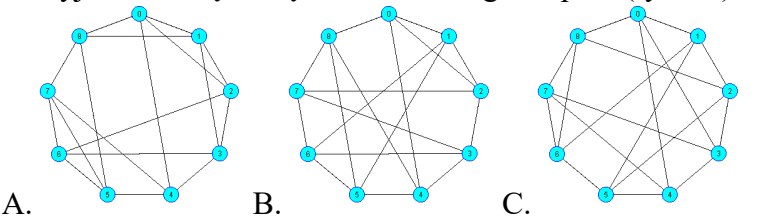

Rys. 16. Analizowane Grafy Referencyjne stopnia czwartego

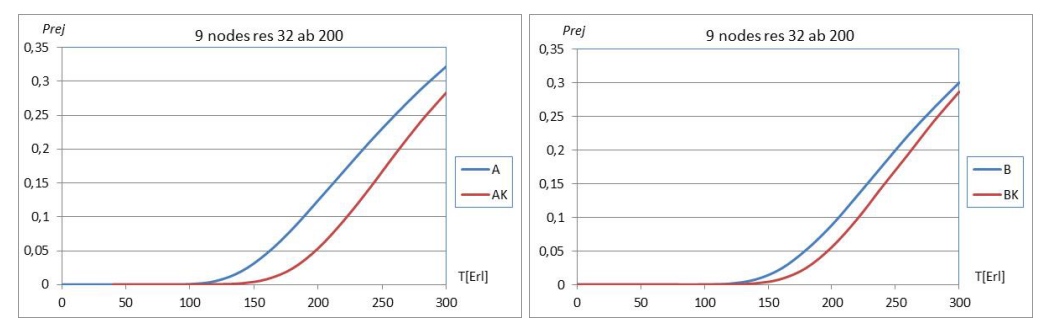

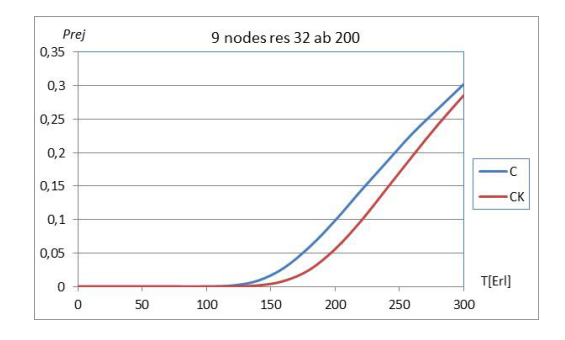

Rys. 17. Wyniki symulacji grafów dziewięciowęzłowych czwartego stopnia

Również i w tym przypadku wprowadzenie modyfikacji umożliwiło wyrównanie parametrów transmisyjnych sieci.

• Grafy Referencyjne o trzynastu węzłach czwartego stopnia (rys. 18).

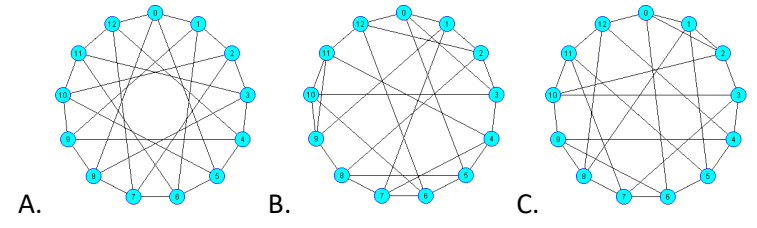

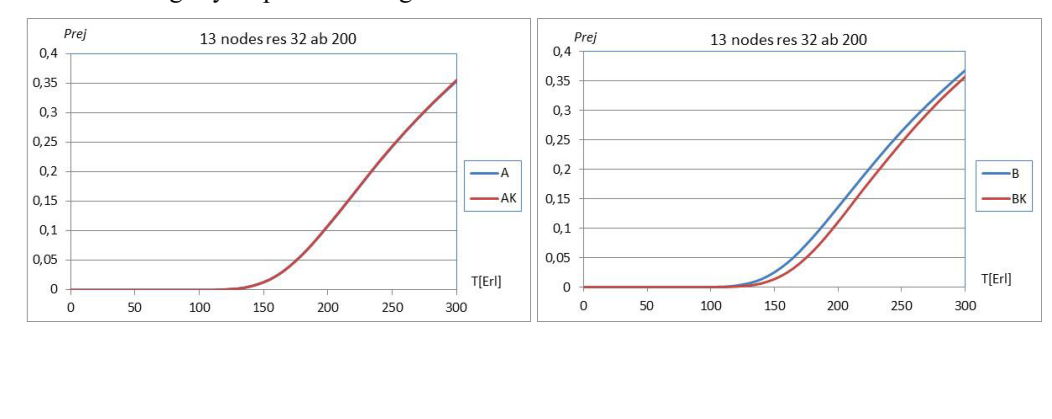

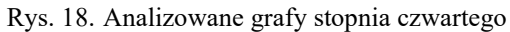

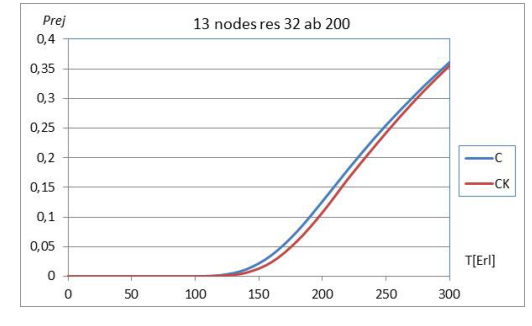

Rys. 19.Wyniki symulacji sieci opisanych grafami dziewięciowęzłowymi czwartego stopnia

• Grafy Referencyjne piątego stopnia o dwunastu węzłach (rys. 20).

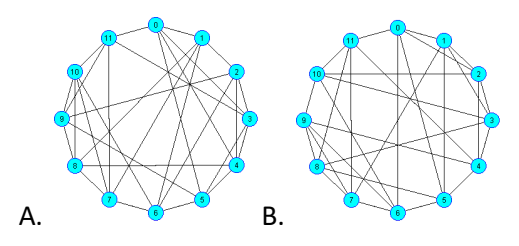

Rys. 20. Analizowane grafy stopnia piątego

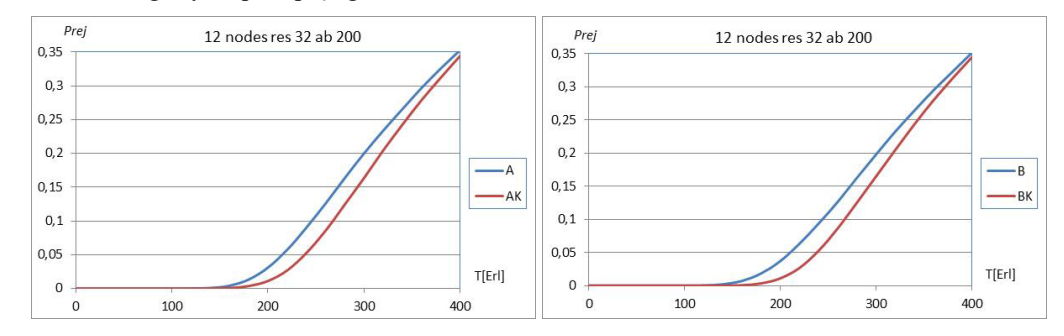

Rys. 21. Otrzymane wyniki symulacji sieci opisanych grafami piątego stopnia

Przeprowadzono również szereg badań, których celem było sprawdzenie, czy podobne wyrównanie własności transmisyjnych można uzyskać w przypadku, gdy sieć opisana jest grafem nie posiadającym własności Grafów Referencyjnych.

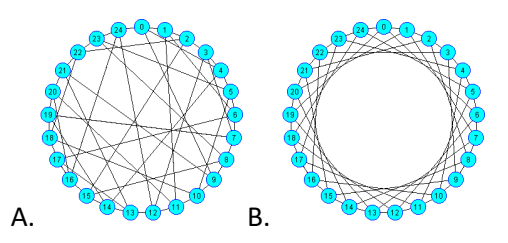

Rys. 22. Porównywane grafy dwudziestopięciowęzłowe

Na wykresie (rys. 23) zaprezentowano otrzymane wyniki porównania parametrów transmisyjnych Grafu Referencyjnego A i grafu B (rys. 22).

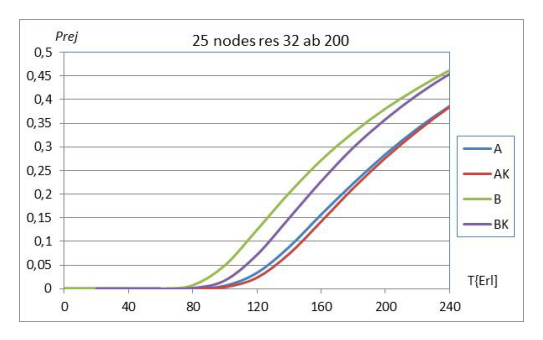

Rys. 23. Wyniki porównania własności transmisyjnych grafów dwudziestopięciowęzłowych

Zarówno w pierwszym, jak i w drugim przypadku analizowane parametry uległy poprawie, ale znacząca różnica ich wartości pozostała.

Na podstawie przeprowadzonych testów stwierdzono, że suma współczynników *wspi* w Grafach Referencyjnych dla określonej liczby i stopnia węzłów osiąga wartość minimalną.

W analizowanym przykładzie dla Grafu Referencyjnego wynosi ona 1300, zaś dla grafu B – 1500.

Podsumowując, z przedstawionych dotychczas rozważań i wyników badań nasuwa się następujący wniosek:

Na podstawie przeprowadzonych symulacji stwierdzono, że wprowadzenie modyfikacji sterowania zasobami sieci modelowanych przy pomocy Grafów Referencyjnych (przy założonej liczbie węzłów), wykorzystującej obliczone wartości współczynników *wspi*, powoduje wyrównanie własności transmisyjnych porównywanych struktur bez względu na ich topologię.

## **4. Podsumowanie i wnioski**

W prezentowanym artykule przedstawiono zagadnienia związane z badaniem własności transmisyjnych sieci opisanych przy pomocy Grafów Referencyjnych. Aby możliwa była realizacja tego zamierzenia został opracowany program symulacyjny, przy czym parametrem będącym miarą wspomnianych wyżej cech sieci, było prawdopodobieństwo odrzucenia realizacji zgłoszenia.

W wyniku przeprowadzonych wcześniej badań stwierdzono, że pomimo jednakowych wartości bazowych parametrów Grafów Referencyjnych, to znaczy - średnicy i średniej długości ścieżki, w niektórych przypadkach ich wartości parametrów transmisyjnych różniły się między sobą. Stwierdzenie tego faktu stało się punktem wyjścia do poszukiwania czynników mogących mieć wpływ na to zjawisko. Założono, że takim elementem może być liczba wykorzystania poszczególnych krawędzi grafu. Opracowane zostało narzędzie programowe umożliwiające wyznaczanie tej liczby. Na podstawie uzyskanych rezultatów określono maksymalną liczbę użycia dowolnej krawędzi w zależności od średnicy grafu oraz stopnia węzłów. Podano formułę określającą sumaryczną liczbę ścieżek o zadanej długości, w której skład wchodzi dana krawędź. Na podstawie przeprowadzonej analizy zdefiniowano ogólny wzór na wielomiany opisujące rozkłady użycia krawędzi w funkcji średnicy i stopnia grafów. Ponieważ otrzymane rezultaty obliczeń dawały wyniki sumaryczne wykorzystania krawędzi we wszystkich ścieżkach minimalnej długości, a każda z nich może być wykorzystywana wielokrotnie, zaproponowano dwa algorytmy umożliwiające znalezienie wszystkich najkrótszych, równoległych dróg łączących dwa dowolnie wybrane węzły.

W trakcie prowadzonych symulacji stwierdzono występowanie nierównomiernego wykorzystania poszczególnych krawędzi grafów opisujących sieci. Analiza uzyskanych wyników pozwoliła na stwierdzenie, że wpływ na powstanie tego zjawiska ma liczba ścieżek równoległych, których elementami są konkretne krawędzie. Zdefiniowano i określono wzorem współczynnik *wspi*, który wykorzystano w proponowanej metodzie wyrównywania korzystania z zasobów sieciowych przez krawędzie częściej wykorzystywane do transmisji informacji.

W zakończeniu zamieszczono przykładowe wyniki badań dokumentujące przeprowadzone rozważania, na podstawie których stwierdzono, że wprowadzenie modyfikacji sterowania zasobami sieciowymi poprawia własności transmisyjne sieci modelowanych przy pomocy Grafów Referencyjnych i eliminuje konieczność doboru konkretnej struktury, gdyż dzięki jej zastosowaniu wszystkie one posiadają zbliżone cechy.